# **Article Title: Document Template for TLT 2018**

#### **ABSTRACT**

This is a template for the submissions and proceedings of TLT 2018, the 17th International Workshop on Treebanks and Linguistic Theories. The Programme Committee and the Organizing Committee want to encourage participants to read as many contributions as possible during the conference and the workshops, and to lower the number of copies and the unit cost of paper proceedings. To ensure very good readability on PC screens as well as good readability of the paper in proceedings, authors are encouraged to use the *Charter* font (for EI<sub>F</sub>X) and the *Charis* or *Georgia* font (for LibreOffice or MS Word) if they can, otherwise please use *Times New Roman*. Also, *paper format* will be A5 (to allow 2 pages on screen, 1 page on a larger standard format in print). The title of the article is in 14pt, bold, centered. Author namess are typeset in italics, 11pt, centered; affiliations and email addresses in 9pt; email addresses are in Courier New.

KEYWORDS: TLT 2017, Treebanks and Linguistic Theories.

#### **1 Main Content of the Paper (in English)**

In the following, we provide general instructions for preparing paper submissions to the 17th International Workshop on Treebanks and Linguistic Theories (TLT 2018). The formatting conventions adopted for TLT largely follow those of NoDaLiDa 2013 and COLING 2012, with a small number of modifications. Most importantly, maybe, TLT does not offer the option of augmenting submissions with 'other language' elements, i.e. where COLING 2012 allowed authors to provide a foreign-language abstract, keywords, and up to two pages of foreignlanguage summary, these options are not provided by TLT 2018. The complete contents of submissions, thus, must be in English.

# **1.1 General Information**

This template assumes that there is a forced page break separating the title page (including the abstract) from the main body of the submission. Thus, the first section starts on page two. In counting the length of submissions, note that the title page is *included* in the total page limits; bibliographic references, however, are *not*. Therefore, regular submissions to TLT 2018 can be up to twelve pages in length, plus any number of pages for bibliographic references. Short and demonstration papers can contain up to eight pages of main content (including the title page and abstract but not bibliographic references). All submissions must conform to the TLT 2018 style guides, as summarized and exmplified in this document. Templates are available from the conference web site for ETEX (recommended), LibreOffice, or MS Word.

Submission and reviewing will be on-line, managed by the EasyChair system. The only accepted format for submitted papers is PDF. TLT does not allow submission of supplementary materials. All submissions must be uploaded to EasyChair by the submission deadlines; submissions received after that time will not be accepted. To minimize the risk of network congestion, we encourage authors to upload their submissions as early as possible. Improved versions of the submissions may be continuously uploaded until the final deadline.

Submissions must be in the format described in this template. If for some reason you have a problem producing this format, please contact the Programme Co-Chairs (t1t-17@ifi.uio.no) as early as possible. The TLT Programme Committee reserves the right not to publish papers not conforming to the standard format.

On acceptance of a submission, precise instructions will be given on how to send the camera ready version; following reviewer feedback, such instructions may include specific requests for modification. Camera-ready versions not conforming to requests for revision made by the Programme Committee will be considered as unsent, and hence will not be included in the proceedings or presented at the conference.

# **1.2 More on the Format of Submissions**

Since several years, scientific conferences have been distributing proceedings on electronic media to avoid producing printed versions. Printed versions are given to only those participants who explicitly request and pay for them. Most participants get the proceedings on a CD or on a USB key. That is a very good idea, but the drawback is that very few participants manage to read more than a small number of papers, i.e. only a small fraction of what is available in the proceedings. One of the obstacles here seems to be that is it very awkward to read traditional A4-sized portrait double-column articles on usual laptop screens.

The recent JEP-TALN-RECITAL-2012 conferences have successfully addressed that problem by proposing a template that is optimised for reading on PC screens. COLING 2012 and associated events embraced this schem, with the option of using the Times New Roman font for authors having problems with installing the slightly better fonts Charter, Charis, or Georgia—and so does TLT 2018.

#### **1.2.1 Document Format and Fonts**

Submissions will be in PDF, with page dimensions of 150 mm  $\times$  210 mm, and margins of 5 mm on all sides. That corresponds to A5 (148.2 mm  $\times$  209.9 mm) with 4.1 mm horizontal margins and 5 mm vertical margins. To get the same layout on an A4 format while preparing a submission, choose A4 and put the margins at 35 mm (horizontal) and 48.3 mm (vertical). No running headers or footers should be present in submissions.

The *preferred fonts* have been chosen because they are optimised for reading on screen while being elegant in print. If possible, submissions prepared with *EIFX* should use the *Charter (Bitstream)* font. Users of Word or LibreOffice should use an equivalent font, namely (in order of preference):

- 1. *Charter* (via Bitstream), available on most Linux and in ET<sub>E</sub>X *TeX Live* installations.
- 2. *Charis SIL* (via SIL). It is an extension of the Charter font, and is available at [http://](http://scripts.sil.org/cms/scripts/page.php?item_id=CharisSIL_download) [scripts.sil.org/cms/scripts/page.php?item\\_id=CharisSIL\\_download](http://scripts.sil.org/cms/scripts/page.php?item_id=CharisSIL_download);
- 3. *Georgia* This font is included in MS Word by default.

If authors encounter problems in installing one of the preferred fonts, they should use *Times New Roman* (available in all platforms) as the default font, with the same point sizes.

The body of the text should be in size 10pt, the titles in bold 11pt for heading levels 1 & 2, and 10pt from level 3 onwards.

#### **1.2.2 Pages and Paragraphs**

Paragraphs use single spacing and are justified left and right. They are not indented, but are separated by a half-line vertical space (6pt above and below).

The first page contains only the title, the names and affiliations of authors, the abstract, and the keywords (see page 1 of this template).

The body of the paper, including the introduction, begins on page 2.

A LATEX stylesheet, a LibreOffice, and an MS Word template are available on the conference website.

## **1.3 Other Formatting Elements**

**Itemized Lists** Here is a bulleted list, where each element begins with an independent sentence (capitalized).

- Its lines are separated by less vertical space than normal paragraphs.
- We don't add space between paragraphs of that same style.

Here is a numbered list of items that are parts of an outside sentence. Take care to:

- 1. restart the numbering and get the numbers consecutive.
- 2. not to capitalize the initial letter of such items.

**Figures and Tables** Figures and tables will be centered on the page, with a caption underneath, as demonstrated by Figure [1](#page-4-0) and Table [1.](#page-3-0) The caption will contain the keyword FIGURE or TABLE in small capitals, followed by the number of the figure or table. Numbers in each category are independent. Examples appear in this template. Equations and formulae may appear in-line or centered on the page, without captions. A reference number may appear to the right of a formula or an equation.

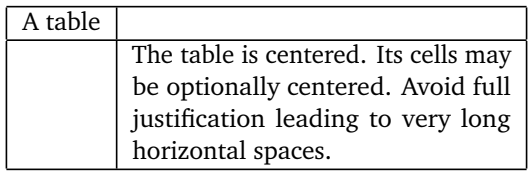

<span id="page-3-0"></span>Table 1: A table caption appears under it.

**Notes and References** Footnotes<sup>[1](#page-3-1)</sup> can of course be used, within reason.

References to the bibliography, for example [\(Bernhard, 2007\)](#page-5-0), are formatted according to APA style (see <http://www.apastyle.org/>). It is available in all current  $E$ FEX installations based on *TeX Live* and on CTAN.

Users of LibreOffice or MS Word or are encouraged to follow this style as much as possible when using their bibliography management tool (e.g. Mendeley, Zotero, or Endnote). They can refer to the example below. Authors citing on-line references (URLs) should include the access date in the reference.

The rest of this document only illustrates the format described above.

Tantus est igitur innatus in nobis cognitionis amor et scientiae ut nemo dubitare possit quin ad eas res hominum natura nullo emolumento invitata rapiatur. Videmusne ut pueri ne verberibus quidem a contemplandis rebus perquirendisque deterreantur? Ut pulsi recurrant? Ut aliquid scire se gaudeant? Ut id aliis narrare gestiant? Ut pompa, ludis atque eius modi spectaculis teneantur ob eamque rem vel famem et sitim perferant? Quid vero? Qui ingeniis studiis atque artibus delectantur, nonne videmus eos nec valetudinis nec rei familiaris habere rationem omniaque perpeti ipsa cognitione et scientia captos et cum maximis curis et laboribus compensare eam quam ex discendo capiant voluptatem?

Omne hoc tempus inter pugillares ac libellos iucundissima quiete transmisi. "Quem ad modum, inquis, in urbe potuisti?"

Circenses erant, quo genere spectaculi ne levissime quidem teneor. Nihil novum, nihil varium, nihil quod non semel spectasse sufficiat. Quo magis miror tot milia virorum tam pueriliter identidem cupere currentis equos, insistentis curribus homines videre.

Si tamen aut velocitate equorum aut hominum arte traherentur, esset ratio non nulla; nunc favent panno, pannum amant, et, si in ipso cursu medioque certamine hic color illuc, ille huc transferatur, studium favorque transibit, et repente agitatores illos, equos illos, quos procul noscitant, quorum clamitant nomina, relinquent. Tanta gratia, tanta auctoritas in una vilissima tunica, mitto apud volgus, quod vilius tunica, sed apud quosdam graves homines; quos ego

<span id="page-3-1"></span> $1$ Here is one!

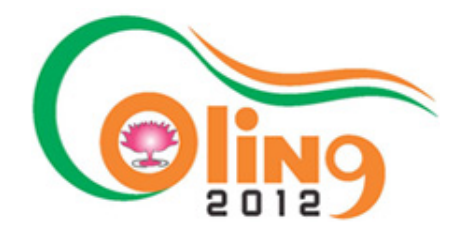

<span id="page-4-0"></span>Figure 1: An image used as a figure. It is a good idea to put each figure in a table cell to avoid (in MS Word at least) problems with anchored or floating figures. It is not advised to use MS Word directly to generate drawings. Use another tool (even Powerpoint) and insert the resulting image (at a resolution of at least 300 DPI or in vectorised format).

cum recordor in re inani, frigida, assidua tam insatiabiliter desidere, capio aliquam voluptatem, quod hac voluptate non capior.

Ac per hos dies libentissime otium meum in litteris colloco, quos alii otiosissimis occupationibus perdunt. Vale. (PLINE Junior, Letters, IX, 6.)

### **2 Title of a Section**

Rem atrocem nec tantum epistola dignam Larcius Macedo, vir praetorius, a servis suis passus est, superbus alioqui dominus et saevus et qui servisse patrem suum parum, immo nimium meminisset. Lavabatur in villa Formiana; repente eum servi circumsistunt, alius fauces invadit, alius os verberat, alius pectus et ventrem atque etiam, foedum dictu, verenda contundit; et, cum exanimem putarent, abiciunt in fervens pavimentum, ut experirentur an viveret.

Ille, sive quia non sentiebat, sive quia non sentire se simulabat, immobilis et extentus fidem peractae mortis implevit. Tum demum quasi aestu solutus effertur; excipiunt servi fideliores, concubinae cum ululatu et clamore concurrunt. Ita et vocibus excitatus et recreatus loci frigore, sublatis oculis agitatoque corpore vivere se—et iam tutum erat—confitetur.

Diffugiunt servi quorum magna pars comprehensa est, ceteri requiruntur; ipse paucis diebus aegre focilatus non sine ultionis solacio decessit, ita vivus vindicatus ut occisi solent. (PLINE, Letters, III, 14.)

## **2.1 Title of a Subsection**

Miles cum oboediens potestati, sub qua legitime constitutus est, hominem occidit, nulla civitatis suae lege reus est homicidii; immo, nisi fecerit, reus est imperii deserti atque contempti. Quod si sua sponte atque auctoritate fecisset, in crimen effusi humani sanguinis incidisset. Itaque unde punitur si fecit iniussus, inde punietur nisi fecerit iussus. Quod si ita est, iubente imperatore, quanto magis, iubente creatore!

## **3 Conclusion and Outlook**

Unlike COLING 2012, we suggest that this section be numbered just like other regular sections.

# **Acknowledgments (Unnumbered, Use Style Heading1)**

This is an optional section, possibly only to be included in camera-ready mansucripts after successful review. If some named entities may lead to authors identification, please anonymize

them. The TLT 2018 Programme Committee is grateful to Christian Boitet and Gilles Sérasset, for permission to re-use and adapt the various style files and templates from COLING 2012.

#### **References**

Aho, A. V. and Ullman, J. (1972). *The Theory of Parsing, Translation and Compiling*, volume 1. Prentice-Hall, EngleWood Cliffs, NJ.

<span id="page-5-1"></span>Benarmara, F., Hatout, N., Muller, P., and Ozdowska, S., editors (2007). *Actes de TALN 2007 (Traitement automatique des langues naturelles)*, Toulouse, France.

<span id="page-5-0"></span>Bernhard, D. (2007). Apprentissage non supervisé de familles morphologiques par classification ascendante hiérarchique. In [\(Benarmara et al., 2007\)](#page-5-1), pages 367–376.

Chandra, A. K., Kozen, D. C., and Stockmeyer, L. J. (1981). Alternation. *Journal of the Association for Computing Machinery*, 28(1):114–133.

Langlais, P. and Patry, A. (2007). Enrichissement d'un lexique bilingue par analogie. In [\(Benarmara et al., 2007\)](#page-5-1), pages 101–110.

Markey, N. (2004). Style bibtex apalike françisé. [http://www.lsv.ens-cachan.fr/](http://www.lsv.ens-cachan.fr/~markey/BibTeX/bst/apalike-fr.bst) [~markey/BibTeX/bst/apalike-fr.bst](http://www.lsv.ens-cachan.fr/~markey/BibTeX/bst/apalike-fr.bst). [last visited on 01/12/2011].